# Konzepte für Experimente and zukünftigen Hadroncollidern II

PD Dr. Oliver Kortner

24.04.2020

### Prüfungen

- 2 mündliche Prüfungen konnten wegen des Abbruchs des Prüfungsbetriebs im Rahmen der COVID19-Schutzmaßnahmen nicht stattfinden.
- Nachholen der Prüfungen am Ende des Sommersemesters zusammen mit der mündlichen Prüfung über den Stoff des Sommersemesters.

Vorlesungszeit

- Vorlesung über Zoom jeden Freitag von 14.00 bis 15.30 Uhr, solange der Präsenzbetrieb eingeschränkt ist. (Auf Wunsch Aufzeichnung der Onlinevorlesung.)
- Danach Vorlesung, wie in TUMOnline aufgeführt, am Freitagvormittag um 10 Uhr im Minkowskiraum. Umstellung auf den Präsenzbetrieb in Absprache mit alle Teilnehmerinnen und Teilnehmern der Vorlesung.

#### Vorlesungsunterlagen

Wie im Wintersemester werden die Vorlesungsunterlagen zu Beginn jeder Vorlesung elektronisch bereitgestellt.

- 1. Grundlagen der elektronischen Auslese von Teilchendetektoren.
- 2. Grundlagen der statistischen Behandlung experimenteller Daten.
- 3. Rekonstruktion von  $pp$ -Kollisionsereignissen.
- 4. Triggerkonzepte für Experimente an Hadroncollidern.

# Grundlagen der elektronischen Auslese von Teilchendetektoren

## Einführendes Beispiel: Zylindrisches Driftrohr

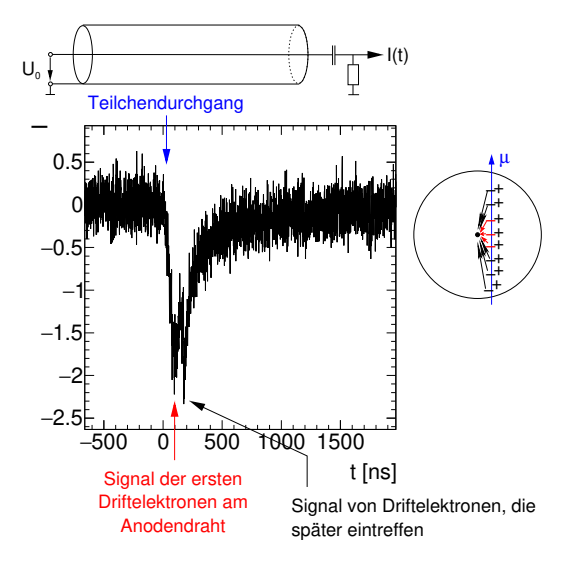

- Teilchendetektoren liefern Strom- oder Spannungsimpulse, die z.B. Informationen über den Teilchendurchgang oder die deponierte Energie enthalten.
- Um diese Informationen zu erhalten müssen sie elektronisch weiterverarbeitet werden.

Analoges Signal: Information in der stetigen Veränderung der Eigenschaften des elektrischen Impulses enthalten, z.B. in der Impulshöhe, der Impulsdauer oder der Impulsform.

Digitales Signal: Information in diskreter Form gespeichert.

Beispiel. TTL (Transistor-Transistor-Logik): Logische 0: Signal zwischen 0 und 0,8 V. Logische 1: Signal zwischen 2 V und 5 V.

Vorteil eines digitalen Signals: Kein Informationsverlust bei kleinen Störungen des Signals.

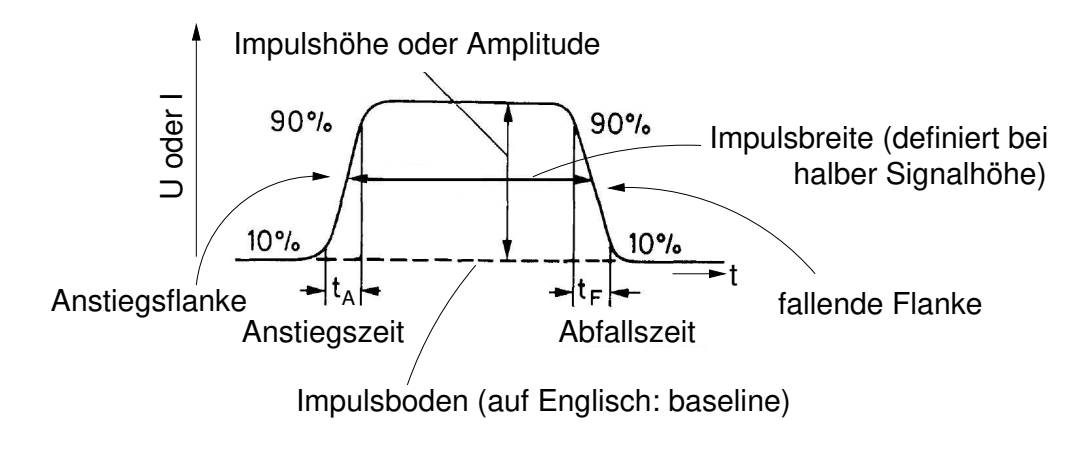

Langsames Signal:  $t_A \gtrsim 100$  ns. Schnelles Signal:  $t_A \leq 1$  ns.

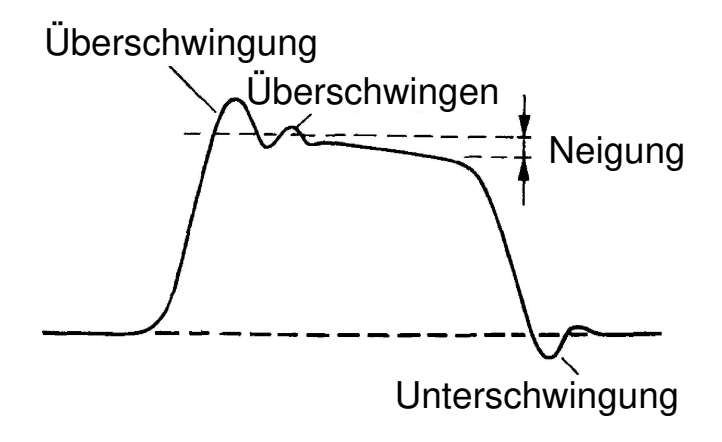

## Fourierzerlegung eines Signals

Zeitlicher Verlauf eines Signals:  $s(t)$ . Fouriertransformierte:  $\hat{s}(\omega)$ .

Beispiel eines idealen Rechtecksimpulses

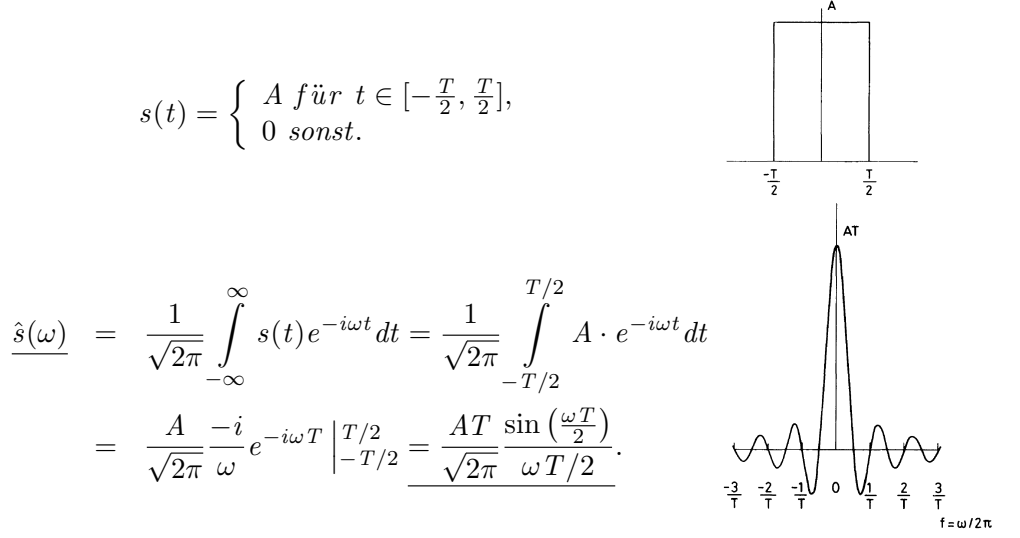

# Dämpfung und Bandbreite

### Dämpfung

| Sigma                                                                                                    | Elektronik | August                      |                                                                                  |
|----------------------------------------------------------------------------------------------------|------------|-----------------------------|----------------------------------------------------------------------------------|
| signal s <sub>E</sub>                                                                                                    | Elektronik | Sigma signal s <sub>A</sub> | Dämpfung [dB]:=10·log <sub>10</sub> $\left(\frac{ s_A^2 ^2}{ s_E^2 ^2}\right)$ . |
| -3 dB = 10·log <sub>10</sub> $\left(\frac{ s_A^2 ^2}{ s_E^2 ^2}\right)$ $\Leftrightarrow \frac{ s_A^2 ^2}{ s_E^2 ^2} = 10^{-\frac{3}{10}} = \frac{1}{2}$ . |            |                             |                                                                                  |

#### Bandbreite

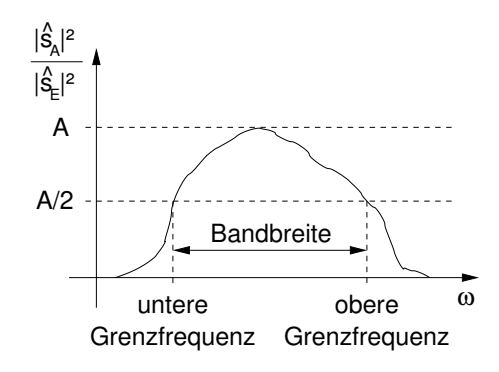

#### Drudes Modell der elektrischen Leitung in Metallen

Metalle sind elektrische Leiter. In einem idealen Leiter erfahren die Leitungselektronen keinen Widerstand. In einem realen Leiter stoßen sie an den Atomrümpfen.

### Annahmen

- Vernachlässigung der Wechselwirkung zwischen den Leitungselektronen.
- Zwischen Stößen an Atomrümpfen freie Elektronenbewegung. Atomrumpf

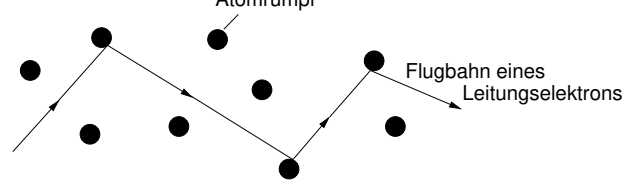

# Elektronenbewegung im Drudemodell

Bewegungsgleichung eines Leitungselektrons:

$$
m_e\cdot \vec{v}=-e\vec{E}.
$$

 $\tau$ : Mittlere Zeit zwischen zwei Stößen an Atomrümpfen.

$$
\langle \vec{v} \rangle = -\frac{e}{m_e} \vec{E} \cdot \tau + \underbrace{\langle \vec{v}_0 \rangle}_{=0 \ (im \ therm. \ Gleichgew.)} = -\frac{e}{m_e} \tau \cdot \vec{E}.
$$

- n: Leitungselektronendichte.
- L: Länge des realen Leiters.

A

A: Querschnittsfläche des realen Leiters.

$$
dQ = -n \cdot e|\vec{v}| \cdot dt \cdot A \iff I = \frac{dQ}{dt} = -nev \cdot A = \frac{ne^2 \tau}{m_e} \cdot A \cdot E.
$$
  
Also ist  

$$
\vec{j} = \frac{ne^2 \tau}{m_e} \cdot \vec{E} =: \sigma \cdot \vec{E}.
$$

$$
\sigma: elektrische Leitfähigkeit.
$$

Spannung zwischen den Enden des Leiters:

$$
U = L \cdot \underbrace{E}_{=\frac{I}{\sigma \cdot A}} = \frac{L}{\sigma \cdot A} \cdot I =: R \cdot I \text{ (ohmsches Gesetz)}.
$$

Ohmscher Widerstand

$$
R = \frac{L}{\sigma \cdot A} =: \rho \cdot \frac{L}{A}.
$$

ρ: spezifischer Widerstand (Einheit: Ωcm).

Schaltsymbole für einen ohmschen Widerstand:

$$
\begin{array}{cc}\n-\quad & \text{(DIN)} \\
\hline\n-\text{WW} & \text{(USA)}\n\end{array}
$$

## Passive elektronische Elemente – Kapazität

$$
C = \frac{Q}{U} \Rightarrow
$$
 Kein Stromfluss bei Gleichspannung.

Stromfluss bei Wechselspannung:

$$
\frac{dU}{dt} = \frac{\frac{dQ}{dt}}{C} = \frac{I}{C}.
$$

Übergang zur Frequenzdarstellung:

$$
U(t)=\frac{1}{\sqrt{2\pi}}\int\limits_{-\infty}^{\infty}\hat{U}(\omega)e^{i\omega t}d\omega,\ \ I(t)=\frac{1}{\sqrt{2\pi}}\int\limits_{-\infty}^{\infty}\hat{I}(\omega)e^{i\omega t}d\omega.
$$

$$
\frac{dU}{dt} = \frac{1}{\sqrt{2\pi}} \int_{-\infty}^{\infty} i\omega \hat{U}(\omega) e^{i\omega t} d\omega = \frac{I(t)}{C} = \frac{1}{\sqrt{2\pi}} \int_{-\infty}^{\infty} \frac{1}{C} \hat{I}(\omega) e^{i\omega t} d\omega,
$$

was auf  $i\omega \hat{U}(\omega)=\frac{1}{C}\hat{I}(\omega)$ , also  $\left|\ \hat{U}(\omega)=\frac{1}{i\omega C}\hat{I}(\omega)\right|$  führt.

### Kapazität – Impedanz und Schaltsymbol

$$
\hat{U}(\omega) = \frac{1}{i\omega C}\hat{I}(\omega).
$$

Impedanz:  $Z_C = \frac{1}{i\omega}$  $\frac{1}{i\omega C}$ .

Schaltsymbol: -

#### Zur Erinnerung: Feld innerhalb einer idealen Spule

 $\frac{dN}{dl}$ : Anzahl der Windungen pro Länge. Ampèresches Gesetz:

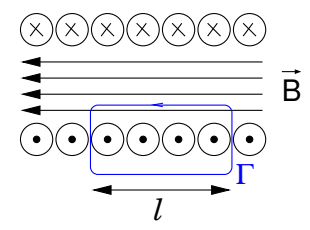

$$
\oint_{\Gamma} \vec{B} \cdot d\vec{s} = l \cdot B = \mu_0 \cdot I \cdot \frac{dN}{dl} \cdot l.
$$
\n
$$
B = \mu_0 \frac{dN}{dl} \cdot I =: \frac{1}{A} L \cdot I.
$$

A: Querschnittsfläche der Spule. L: Induktivität.

## Ideale ringförmige Spule

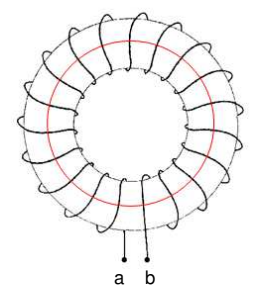

- $\circ$  B nur innerhalb der Spule.
- Wenn die Spule aus einem idealen Leiter gewickelt ist, ist  $\vec{E}$  im Leiter gleich 0. Denn sonst würde ein unendlich großer Strom durch den Leiter fließen.  $\Rightarrow U_{ab}=0.$
- Bei Wechselstrom ist wegn  $\frac{dI}{dt}\neq 0$  auch  $\frac{\partial B}{\partial t}\neq 0$ , und es gibt eine nichtverschwindende elektromotorische Kraft.

$$
rot\vec{E} = -\frac{\partial \vec{B}}{\partial t}.
$$

$$
U_{ab} = \oint \vec{E} \cdot d\vec{s} = \int_{A} rot \vec{E} d\vec{A} = -\int_{A} \frac{\partial \vec{B}}{\partial t} \cdot d\vec{A} = -\frac{\partial}{\partial t} B \cdot A = -\frac{\partial}{\partial t} \frac{1}{A} L J a = -L \frac{dI}{dt}.
$$

Im Frequenzraum hat man dann  $|\hat{U}(\omega) = -i\omega L\hat{I}(\omega)|$ 

# Induktivität – Impedanz und Schaltsymbol

$$
\left|\hat{U}(\omega)=-i\omega L\hat{I}(\omega).\right|
$$

Impedanz:  $Z_L = -i\omega L$ .

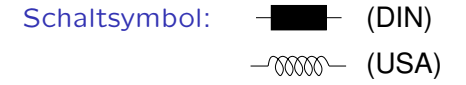

Bemerkung. Im Frequenzraum lässt sich das Verhalten einer Schaltung mit den erwähnten passiven Elementen wie bei einer Schaltung mit ohmschen Widerständen berechnen, wenn man die Impedanzen verwendet.

### Erklärendes Beispiel: Signalübertragung über ein Koaxialkabel

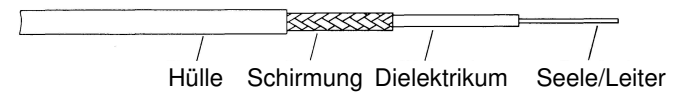

Wegen ihrer Schirmung strahlen Koaxialkabel keine elektromagnetischen Wellen ab. Sie können aber auf der Schirmung elektromagnetische Störung aus der Umgebung auffangen.

# Signalausbreitung in einem Koaxialkabel

Ersatzschaltbild für ein ∆z langes Stück eines Koaxialkabels ∆ U

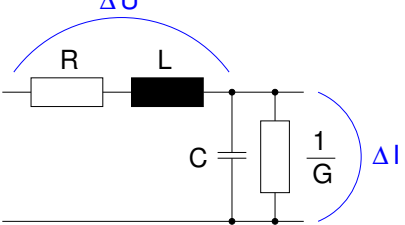

R, L, C,  $\frac{1}{G}$  sind Widerstand, Induktivität, Kapazität und Leitfähigkeit pro Länge.

Bei einem idealen Kabel sind R und G gleich 0.

Herleitung der allgemeinen Wellengleichung für ein Koaxialkabel

$$
\Delta U = -(R \cdot \Delta z) \cdot I - (L \cdot \Delta z) \cdot \frac{\partial I}{\partial t}.
$$

$$
\Delta I = -\left(\frac{1}{G} \cdot \Delta z\right) \cdot U - (C \cdot \Delta z) \cdot \frac{\partial U}{\partial t}.
$$

Teilen durch  $\Delta z$  und den Grenzübergang  $\Delta z \rightarrow 0$  ergibt

$$
\frac{\partial U}{\partial z} = -R \cdot I - L \cdot \frac{\partial I}{\partial t},
$$

$$
\frac{\partial I}{\partial z} = -\frac{1}{G} \cdot U - C \cdot \frac{\partial U}{\partial t}.
$$

# Allgemeinen Wellengleichung für ein Koaxialkabel

$$
\frac{\partial U}{\partial z} = -R \cdot I - L \cdot \frac{\partial I}{\partial t}, \quad |\frac{\partial}{\partial z}|
$$
\n
$$
\frac{\partial I}{\partial z} = -\frac{1}{G} \cdot U - C \cdot \frac{\partial U}{\partial t} \cdot |\frac{\partial}{\partial t}|
$$
\n
$$
\frac{\partial^2 U}{\partial z^2} = -R \cdot \frac{\partial I}{\partial z} - L \frac{\partial^2}{\partial z \partial t} I,
$$
\n
$$
\frac{\partial^2}{\partial z \partial t} I = -\frac{1}{G} \cdot \frac{\partial U}{\partial t} - C \cdot \frac{\partial^2 U}{\partial t^2}.
$$
\n
$$
\frac{\partial^2 U}{\partial z^2} = LC \frac{\partial^2 U}{\partial t^2} + (LG + RC) \frac{\partial U}{\partial t} + RGU.
$$
\nIdeales Kabel: R=0, G=0. 
$$
\frac{\partial^2 U}{\partial z^2} = LC \frac{\partial^2 U}{\partial t^2}
$$
\n(Wellengleichung mit  $v = \frac{1}{\sqrt{LC}}$ ).

 $21$ 

- In einem realen Kabel ist G in sehr guter Näherung 0.
- In einem realen Kabel führt  $R\neq 0$  zur Dispersion. In der Praxis sind die eingesetzten Kabel meistens so kurz, dass man die Dispersion vernachlässigen, also  $R = 0$  annehmen kann.

$$
\circ L = \frac{\mu}{2\pi} \ln \frac{b}{a} \left[ H/m \right], \ C = \frac{2\pi\epsilon}{\ln \frac{b}{a}} \left[ F/m \right].
$$

$$
\Rightarrow v = \frac{1}{\sqrt{LC}} = \frac{1}{\sqrt{\mu\epsilon}}.
$$

Die Wahl des Dielektrikums bestimmt also v.

Wellenwiderstand:  $Z := \frac{dU}{dI} = \sqrt{\frac{L}{C}}$  $\frac{L}{C}$ . Der Wellenwiderstand hängt von der Geometrie des Kabels, also von seinem Innen- und Außendurchmesser sowie vom Dielektrikum ab.

### Reflexionen an Kabelenden

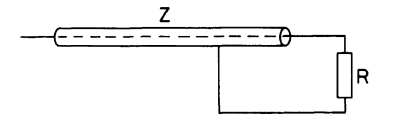

$$
U(t, x) = f(x - vt) + g(x + vt),
$$

also einlaufende  $+$  reflektierte Welle.

Eingangsignal:  $U_E$ ,  $I_E$ .  $Z = \frac{U_E}{I_E}$  $\frac{U E}{I_E}$  . Reflektiertes Signal:  $U_R$ ,  $I_R$ ,  $Z = \frac{U_R}{I_R}$  $\frac{U_R}{I_R}$  . Spannungsabfall am Widerstand  $\overline{R}$ :  $U_F + U_F$ . Strom durch  $R: I_E + I_R$ .

$$
\Rightarrow R = \frac{U_E + U_R}{I_E - I_R} = \frac{U_E \left(1 + \frac{U_R}{U_E}\right)}{I_E \left(1 - \frac{I_R}{I_E}\right)} = Z \frac{1 + \rho}{1 - \rho}
$$

mit dem Reflexionskoeffizienten  $\rho:=\frac{U_R}{U_R}$  $\frac{U_R}{U_E} = \frac{I_R}{I_E}$  $\frac{I_R}{I_E}$ . Es gilt  $\rho = \frac{R-Z}{R+Z}$  $\frac{R-Z}{R+Z}$  .

- $\circ$  Offenes Kabel:  $R = \infty$ .  $ρ = 1$ . Vollständige Reflexion am Kabelende.
- $\bullet$  Kurzgeschlossenes Kabel:  $R = 0$ .  $\rho = -1$ . Reflexion mit entgegengesetzter Amplitude.
- Abgeschlossenes Kabel:  $R = Z$ .  $\rho = 0$ . Keine Reflexion.